## Adding additional Instances of Courses from Your Content Library

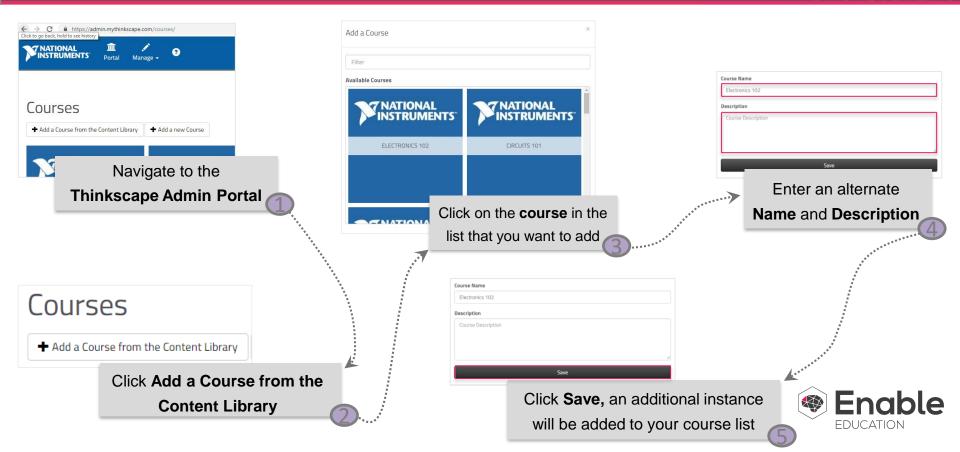